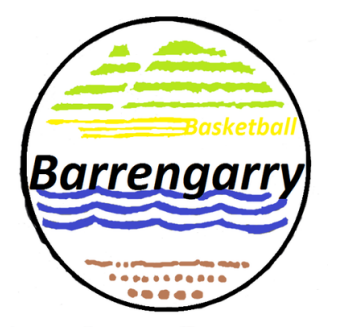

## **2024 BARRENGARRY CONFERENCE REGISTERING TO A TEAM INSTRUCTIONS**

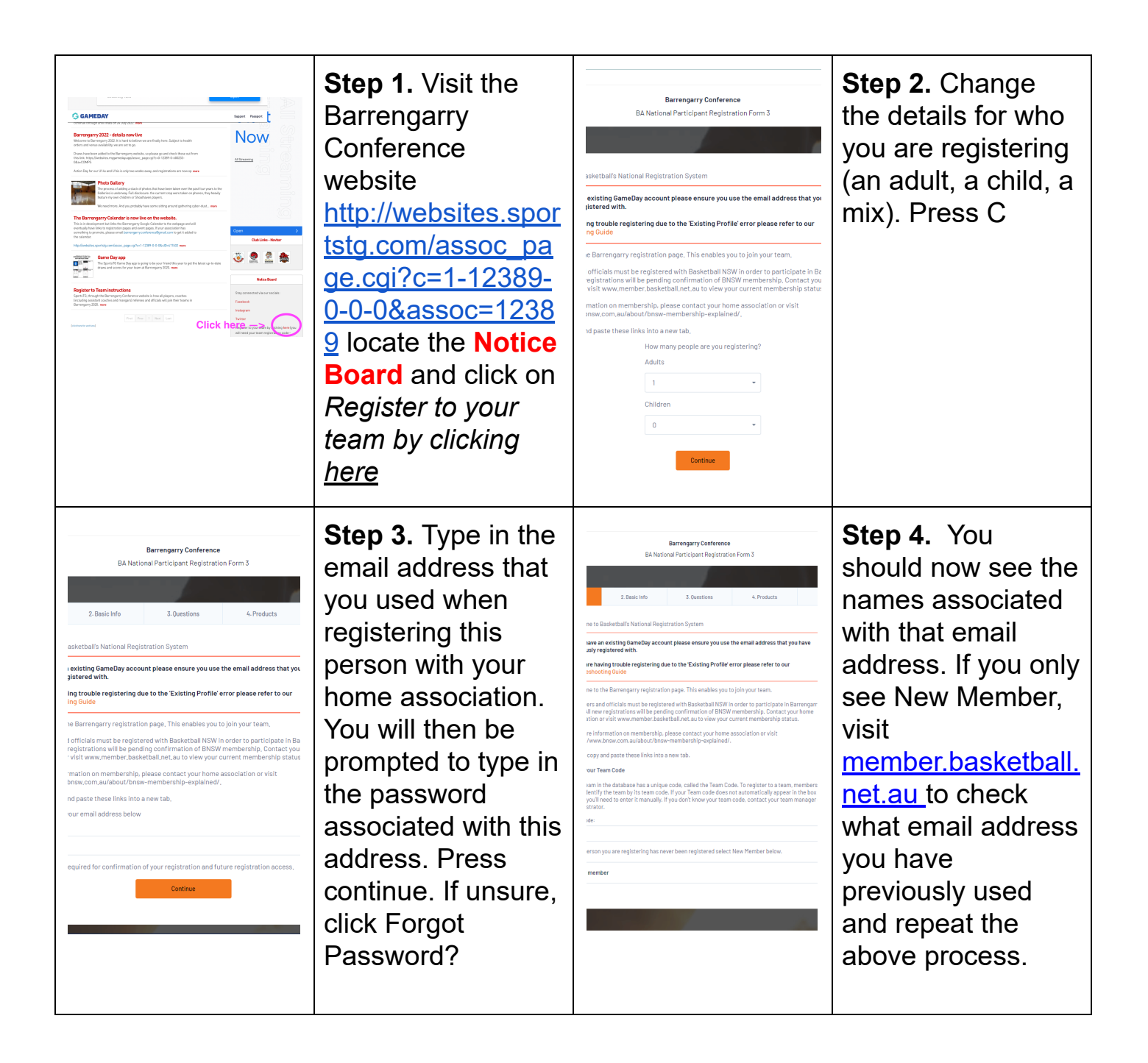

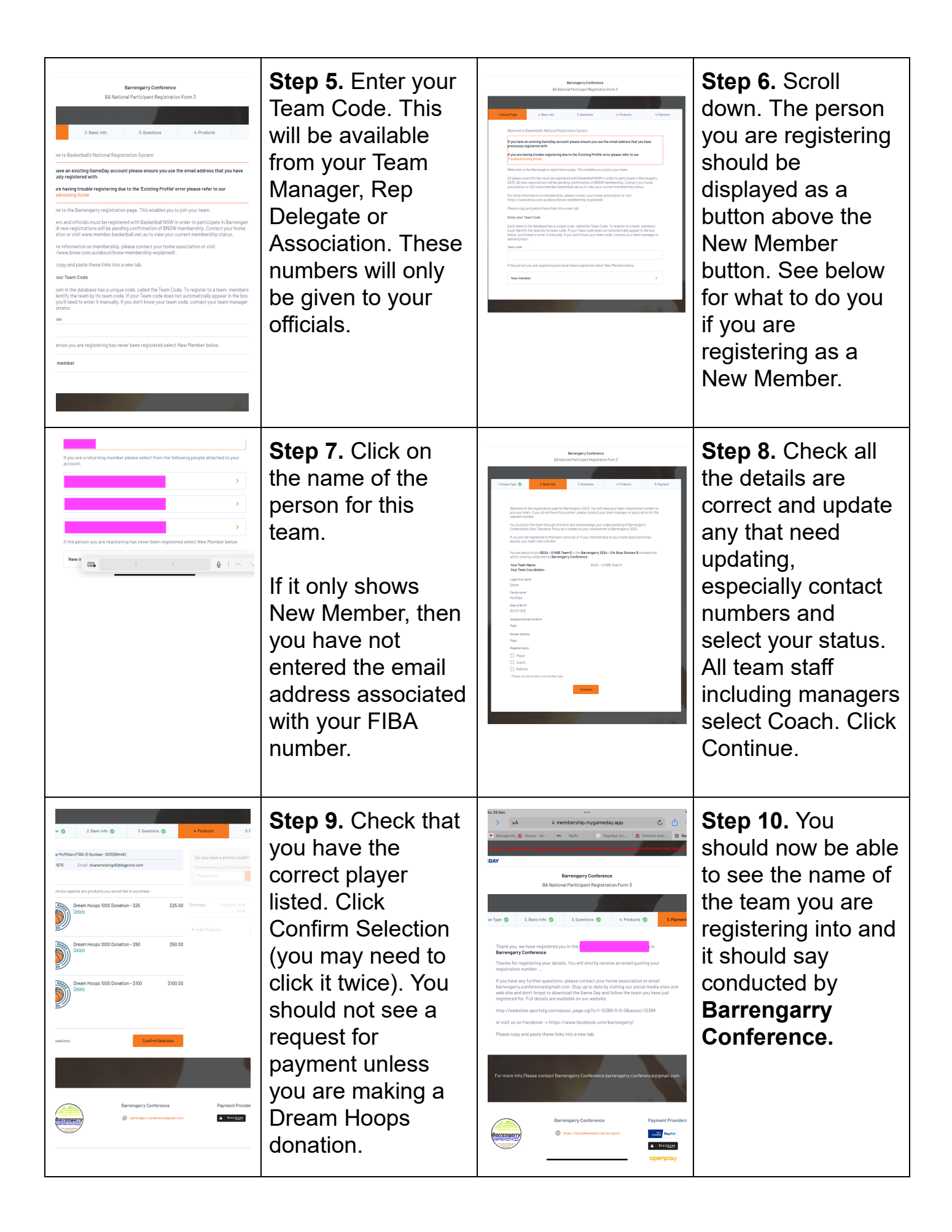

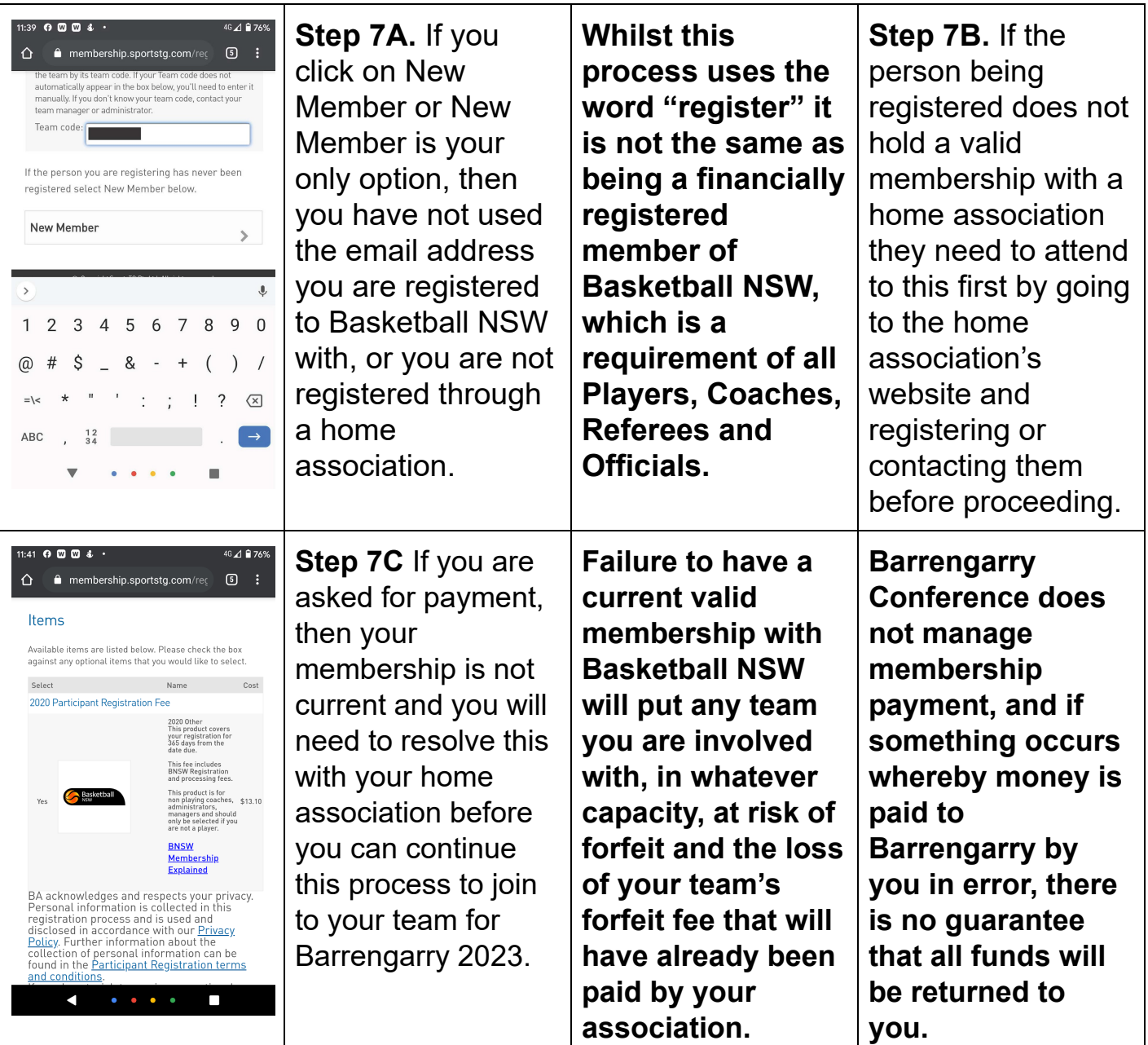

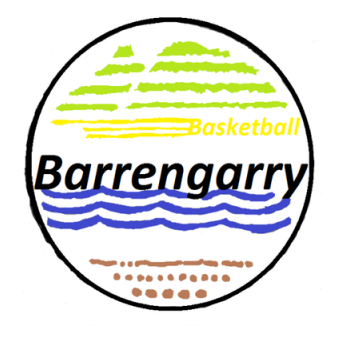

## **2024 BARRENGARRY CONFERENCE REGISTERING TO A TEAM INSTRUCTIONS**